**Created as of January 24, 2017**

**The information in this document applies to Sage 100 Standard Version 2017.** Detailed product update information and support policies can be found on the Sage Support website at: [https://support.na.sage.com/.](https://support.na.sage.com/) This document is intended to cover information regarding the compatibility of various operating systems with Sage 100 Standard as of January 24, 2017. Any operating system not listed should be considered *incompatible*.

**Note**: It is critical that before and during an installation, this document is thoroughly reviewed, along with the *Sage 100 Installation and System Administrator's Guide* and other documents found in the article "How to install Sage 100 and locate installation and upgrade information" [\(18216\)](https://support.na.sage.com/selfservice/viewdocument.do?noCount=true&externalId=18216&sliceId=1&cmd=displayKC&dialogID=113151&docType=kc&noCount=true&isLoadPublishedVer=&stateId=113158&docTypeID=DT_Article&ViewedDocsListHelper=com.kanisa.apps.common.BaseViewedDocsListHelperImpl) and click Search button.

If you have custom code modifications to your Sage 100 Standard software, contact your Sage Business partner and/or the third party software vendor before installing Sage 100 standard.

For information regarding third party software see article Integrated Solutions Compatibility Matrix (**[48274\)](https://support.na.sage.com/selfservice/viewdocument.do?noCount=true&externalId=48274&sliceId=1&dialogID=113151&cmd=displayKC&docType=kc&noCount=true&stateId=113158&isLoadPublishedVer=&docTypeID=DT_Article&ViewedDocsListHelper=com.kanisa.apps.common.BaseViewedDocsListHelperImpl).** For supported version see article "Sage 100 Supported Versions; what versions of Sage 100 are currently supported?" [\(31477\)](https://support.na.sage.com/selfservice/viewdocument.do?noCount=true&externalId=31477&sliceId=1&cmd=displayKC&dialogID=113151&docType=kc&noCount=true&isLoadPublishedVer=&stateId=113158&docTypeID=DT_Article&ViewedDocsListHelper=com.kanisa.apps.common.BaseViewedDocsListHelperImpl)

Web site content can change at any time. Sage has no control over, and cannot be responsible for, the content of other companies' websites. **If your platform is not listed in the matrices below, it is not supported.**

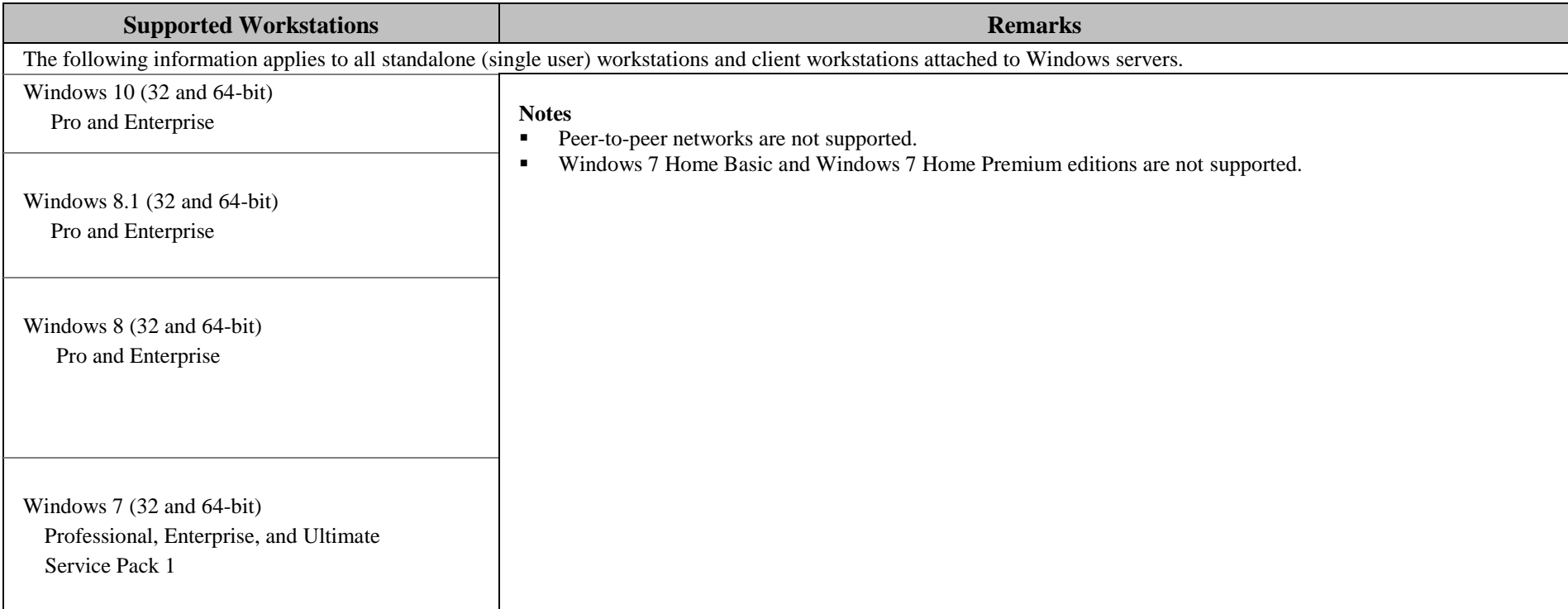

**Created as of January 24, 2017**

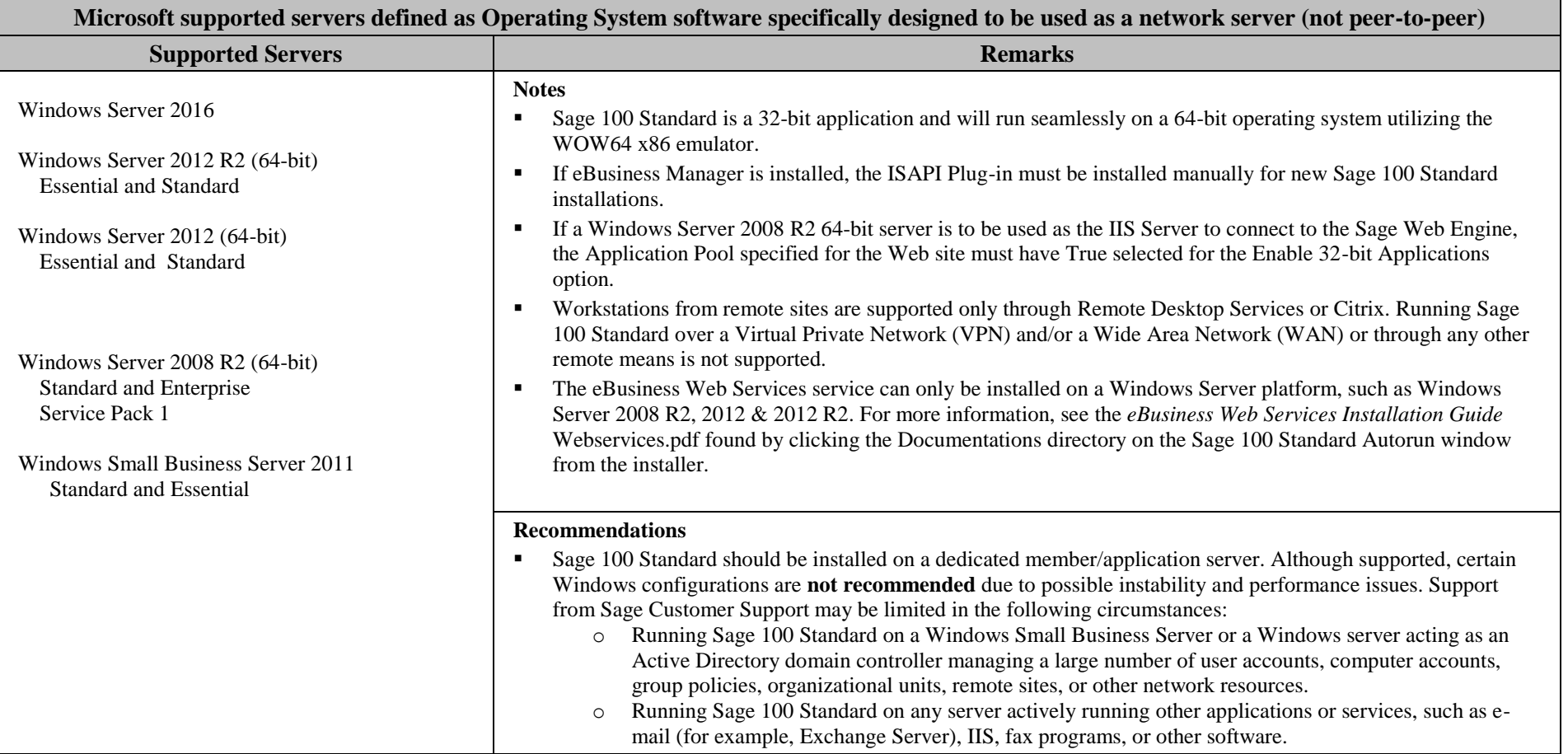

### **Sage 100 Standard Version 2017 Supported Platform Matrix Created as of January 24, 2017**

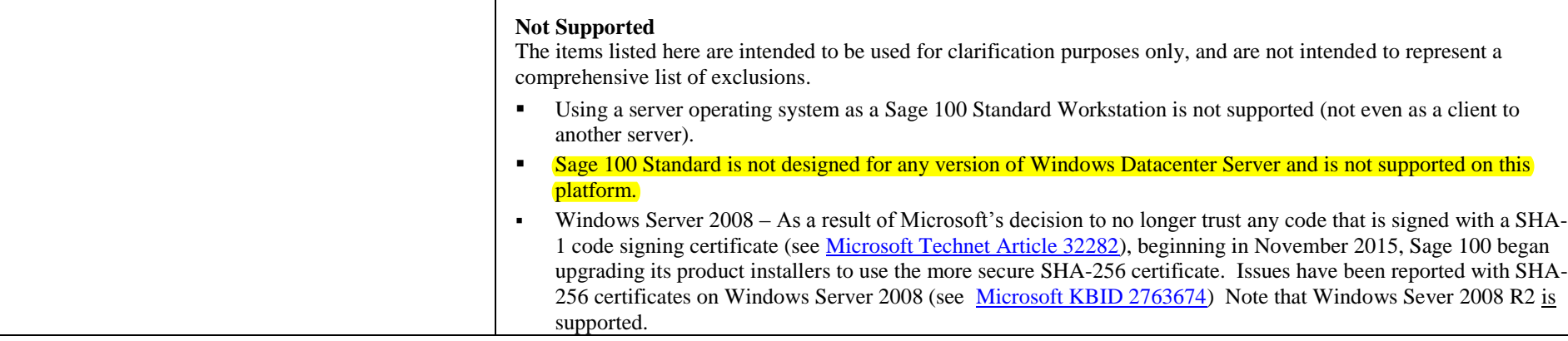

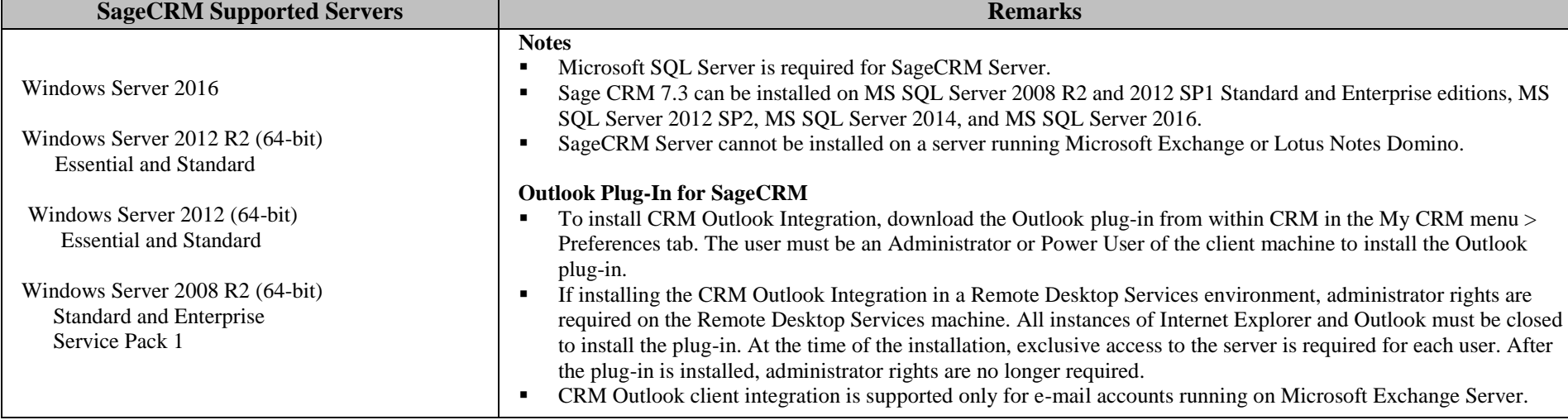

**Created as of January 24, 2017**

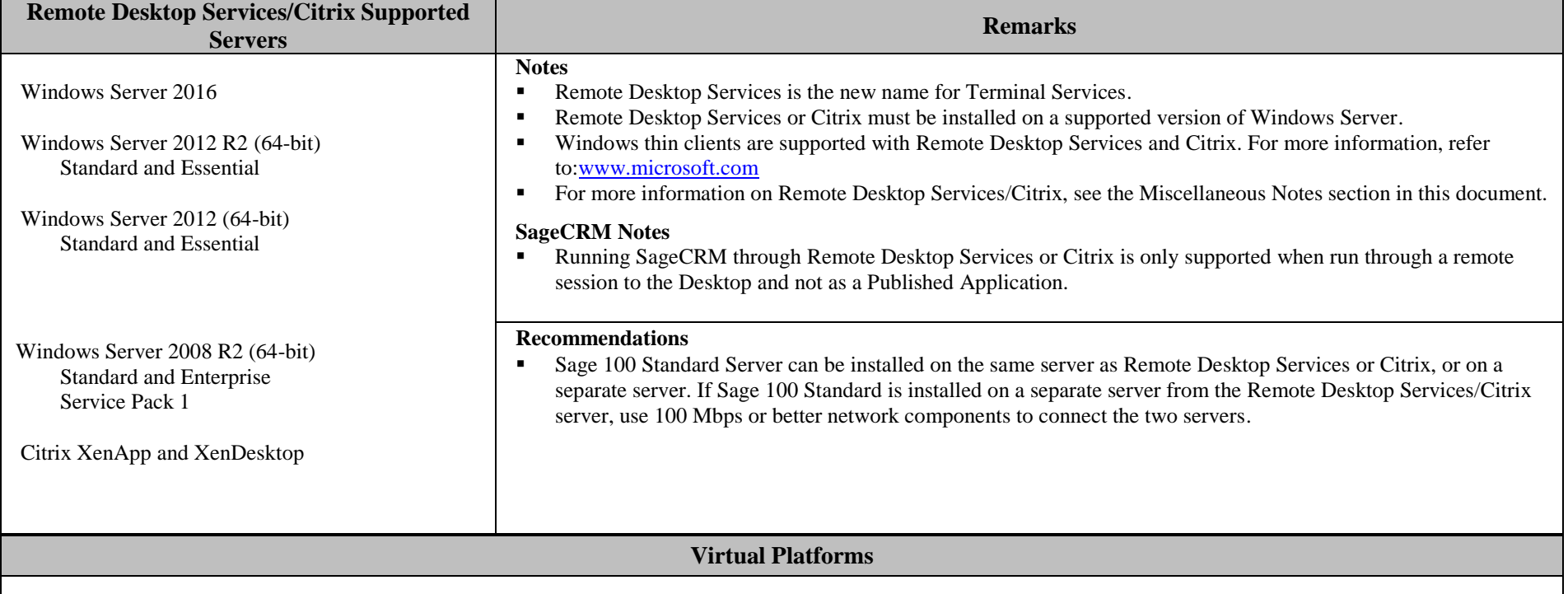

#### **Notes**

- Sage 100 is currently supported on virtual environments where the Virtual Vendor supports the Windows OS that Sage 100 supports.
- All supported Operating Systems listed under the Supported Workstations, Supported Servers and SageCRM Supported Servers sections are supported when hosted on these Citrix virtual platform products.
- Hardware and software requirements (minimum and recommended) for Sage 100 products apply to virtual environments as well.
- Some third party products might not support the same virtualization platforms as Sage 100 products. For verification, please check with the third party vendor.

**Created as of January 24, 2017**

#### **Miscellaneous Notes**

- 1. Antivirus software on your workstations and server should be configured to exclude files with the extensions SOA, LIB, M4T, M4L, DD, DDE, and DDF. If antivirus software is configured to scan compressed CAB files, performance issues *may* occur. You *may* want to exclude scanning of CAB files and network drives. Also, you should not have ..\MAS90\\*.\* files on the server scanned simultaneously by multiple instances of antivirus software. Desktop/Home versions of antivirus software that are not supported by the publisher for business use are also not supported by Sage. Desktop/Home versions typically have less configurable options (such as exclusion of file extensions over the network) for tuning the automatic, background, memory resident scans.
- 2. For more information about performance, log on to the Sage Support website at [https://support.na.sage.com/,](https://support.na.sage.com/) and review KB **30079** "Slow Performance when running Sage 100 Standard Version 4.0 across a network". Also, refer to it if you are using Symantec Antivirus Corporate or Enterprise Edition.
- 3. Verify that you install the correct driver for your network adapter card (NIC), and use only high-quality cards. Using an incompatible or outdated driver or a low-quality card can cause serious data corruption issues.
- 4. Always run Workstation Setup after installing, re-installing, or upgrading the Windows operating system, and verify that the Windows printers in Control Panel > Printers are still operational.
- 5. Verify that all hardware involved in running Sage 100 Standard is on your operating system vendor's Hardware Compatibility List. Incompatible hardware can cause severe data corruption. For more information, refer to the Microsoft Hardware Compatibility List at[:www.microsoft.com/whdc/hcl/default.mspx](http://www.microsoft.com/whdc/hcl/default.mspx)
- 6. The eBusiness Manager module may have additional separate program fixes for the Web Engine. You should apply the latest Web Engine bundle. Latest program updates can be accessed from **23500** at: <https://support.na.sage.com/>

If third-party enhancements are installed, always contact your development partner to verify compatibility before installing any updates. Some program fixes are specifically excluded from the program fix collection and should be installed only if you are experiencing the problem they address.

- 7. The eBusiness Web Services service can be installed only on a Windows Server platform, such as Windows Server 2008 R2, 2012 or 2012 R2. For more information, see the *eBusiness Web Services Installation Guide* found by clicking the Documentation link on the Sage 100 Standard Autorun window of the installer.
- 8. Always validate compatibility of development partner enhancements before upgrading.
- 9. Sage is committed to supporting future Microsoft operating systems as they are released to market for all Sage 100 Standard modules; however, Sage does not support beta-level operating systems. As new operating system levels are scheduled for general release, Sage will verify their compatibility, and this document will be updated when Sage's evaluations are completed. Wireless local area networks (WLANs) are not recommended for desktop or laptop connections, because using a wireless LAN may result in dropped packets and lost connections.
- 10. The Microsoft Fax Services feature provided with Windows Server 2008, 2012, 2012 R2, Windows 7, Windows 8 and Windows 8.1are supported for Paperless Office and batch faxing. For more information, refer to the Integrated Solutions Compatibility Matrix on the Sage Support website at:<https://support.na.sage.com/>

**Created as of January 24, 2017**

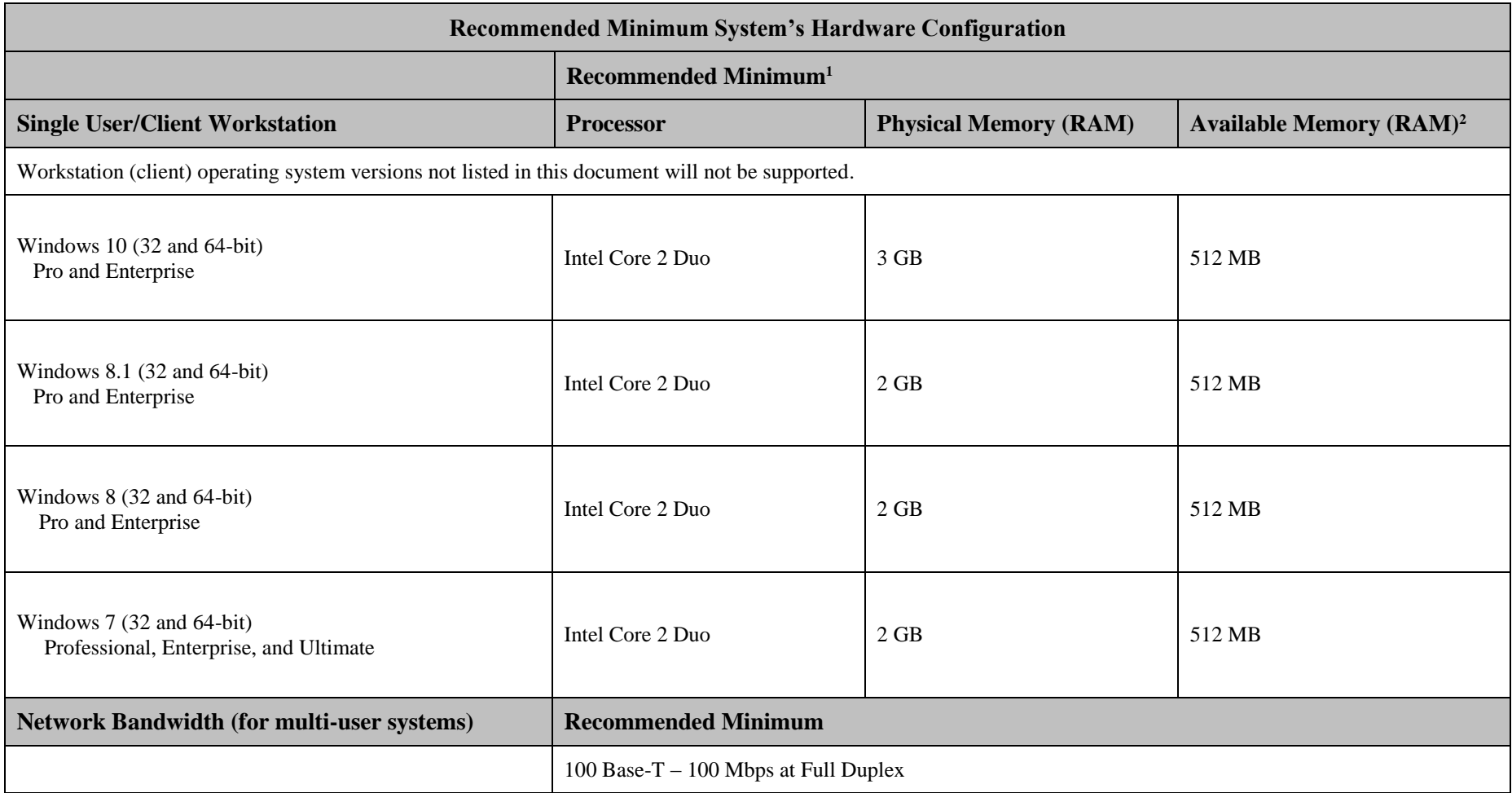

l

<sup>&</sup>lt;sup>1</sup>The recommended minimum is designed to ensure the systems used for Sage 100 Standard are capable of providing adequate performance with a standard complement of normally installed applications, such as virus protection software.

<sup>&</sup>lt;sup>2</sup> Regardless of the recommended minimum specified above, users should check the available memory on the workstation prior to installing Sage 100 Standard and use the Windows Task Manager to check the Available Physical Memory on the Performance tab. A minimum of 256 MB of physical RAM should be available to Sage 100 Standard when all other applications that will be used with Sage 100 Standard are loaded. Sage cannot guarantee acceptable performance when running Sage 100 Standard concurrently with other applications that consume system resources required for Sage 100 Standard to perform at an optimum level.

**Created as of January 24, 2017**

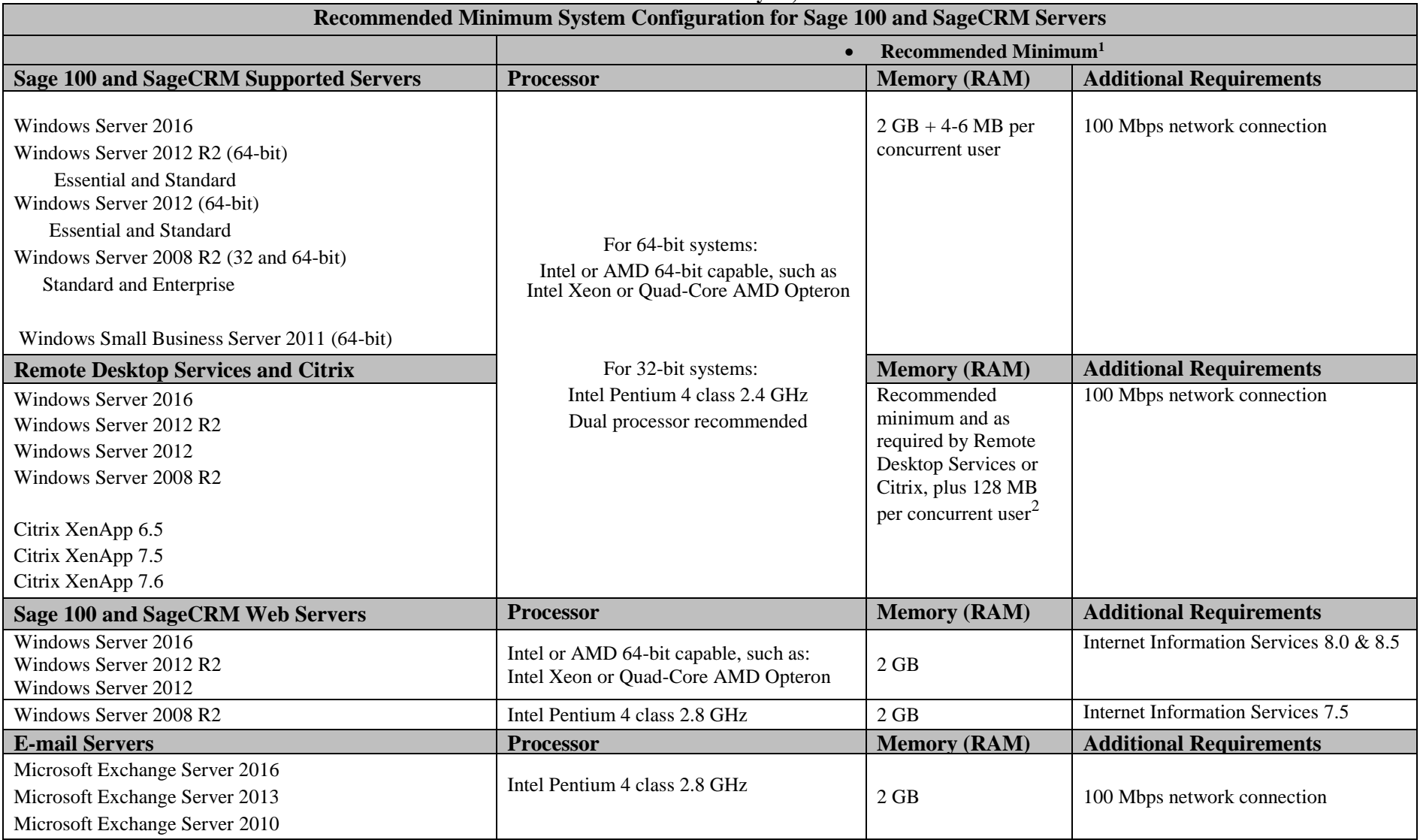

l

<sup>&</sup>lt;sup>1</sup> The recommended minimum is designed to ensure the systems used for Sage 100 Standard are capable of providing adequate performance with a standard complement of normally installed applications, such as virus protection software.<sup>2</sup>128 MB is based on an average of three concurrent tasks per user (Sage 100 Standard Desktop plus two additional tasks, such as Sales Order Entry or Customer Maintenance). Averages of more than three concurrent tasks per user will require additional RAM.